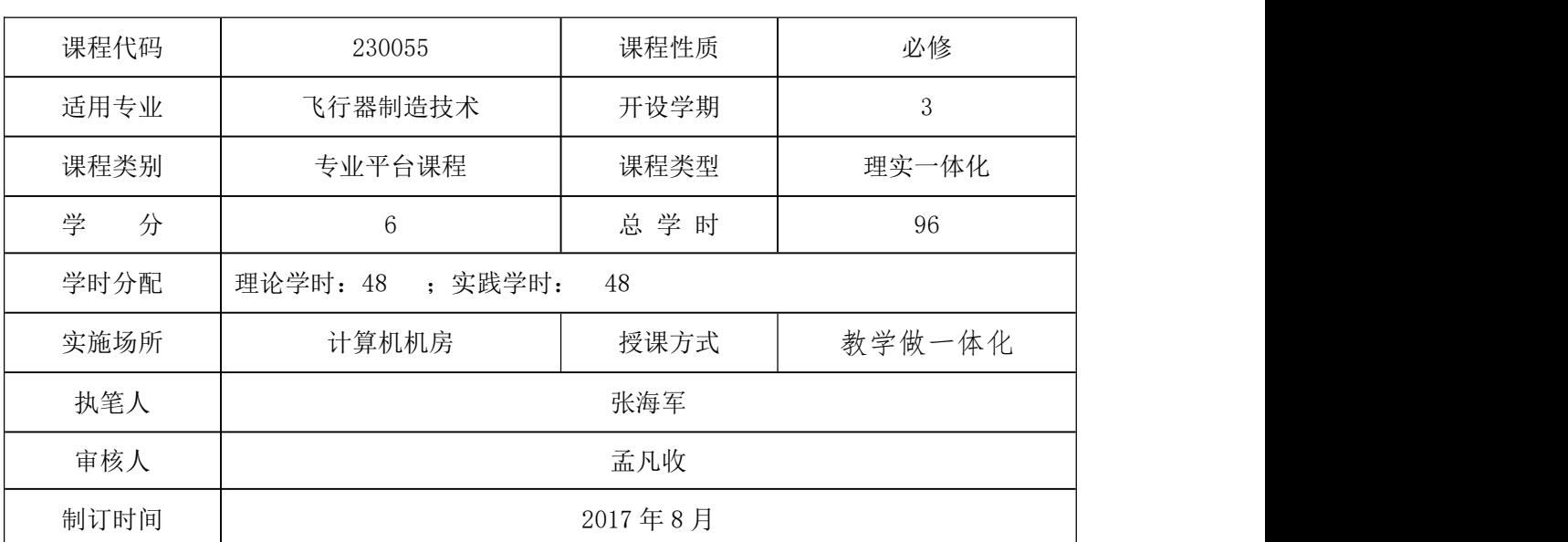

整体设计

### 一、课程基本信息

### 二、课程目标设计

(一)、总体目标

根据飞行器制造技术及飞行器维修技术人才培养要求,结合《制图员国家职业标准》, 确定本课程培养目标是:学生能熟练地使用计算机辅助设计软件 CATIA 进行产品建 模、初步工业造型设计、产品装配、工程图样生成等工作。

(二)能力目标

1. 能熟练使用软件完成典型机械零件的三维建模;

2. 能熟练使用软件完成装配体设计;

3. 能熟练使用软件创建及编辑各种视图,标注各种尺寸及符号,生成完整 的工程图纸。

(三)知识目标

1. 熟悉 CATIA 用户界面, 资源条及图标工具条,常用下拉式菜单, 各种参数 预设置;

2. 了解 CATIA 设计流程, 熟练掌握曲线, 草图, 特征建模, 自由形式特征建 模, 装配,制图等功能;

3. 熟练掌握草图、建模、装配与制图的相关知识。

(四)素质目标

- 1. 提高学生的创新与实践能力;
- 2. 学生个性获得发展,提高分析问题与解决问题的能力;
- 3. 培养学生的团队合作精神;

4. 形成学生自主学习的能力。

### 三、课程内容设计:

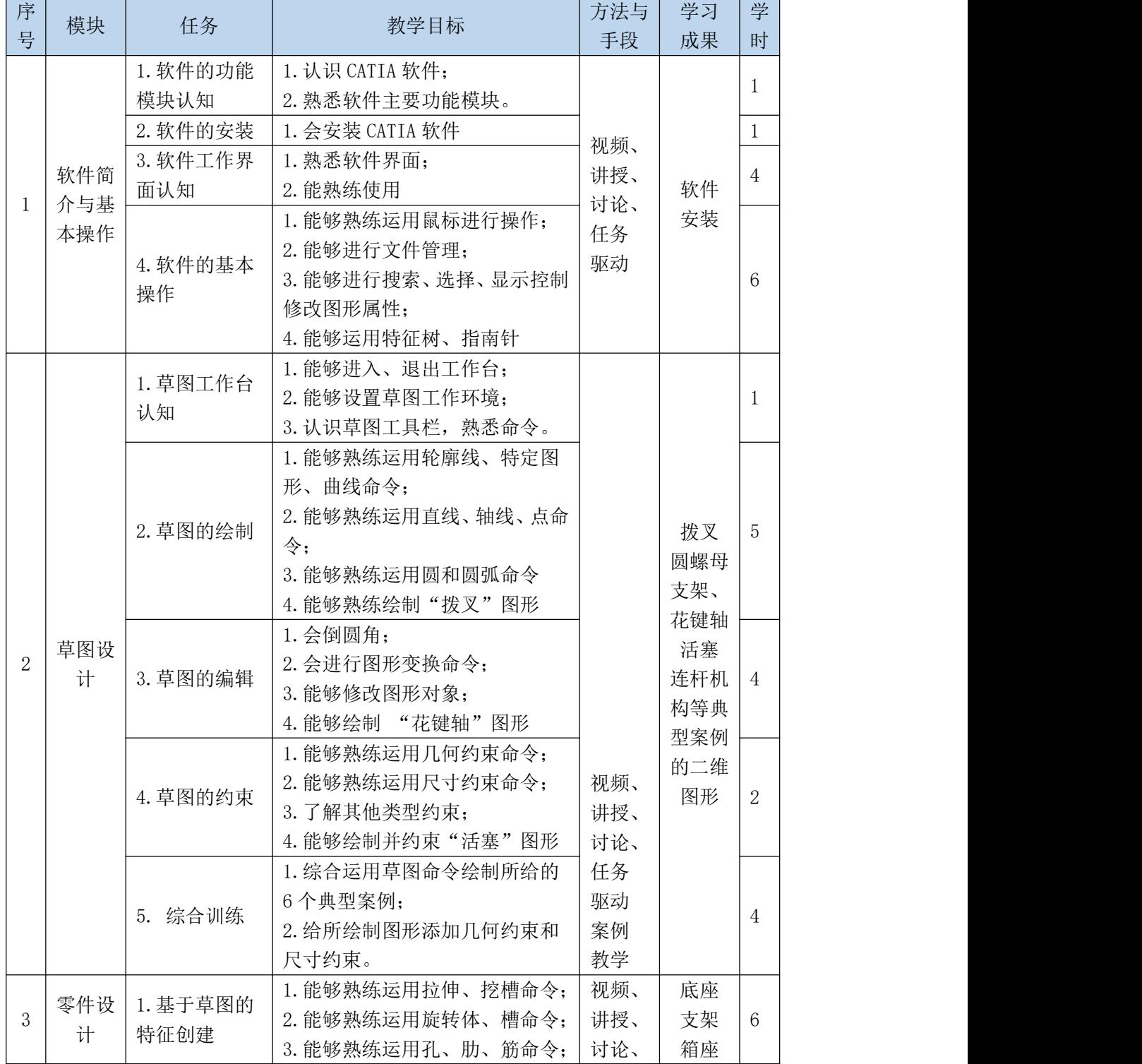

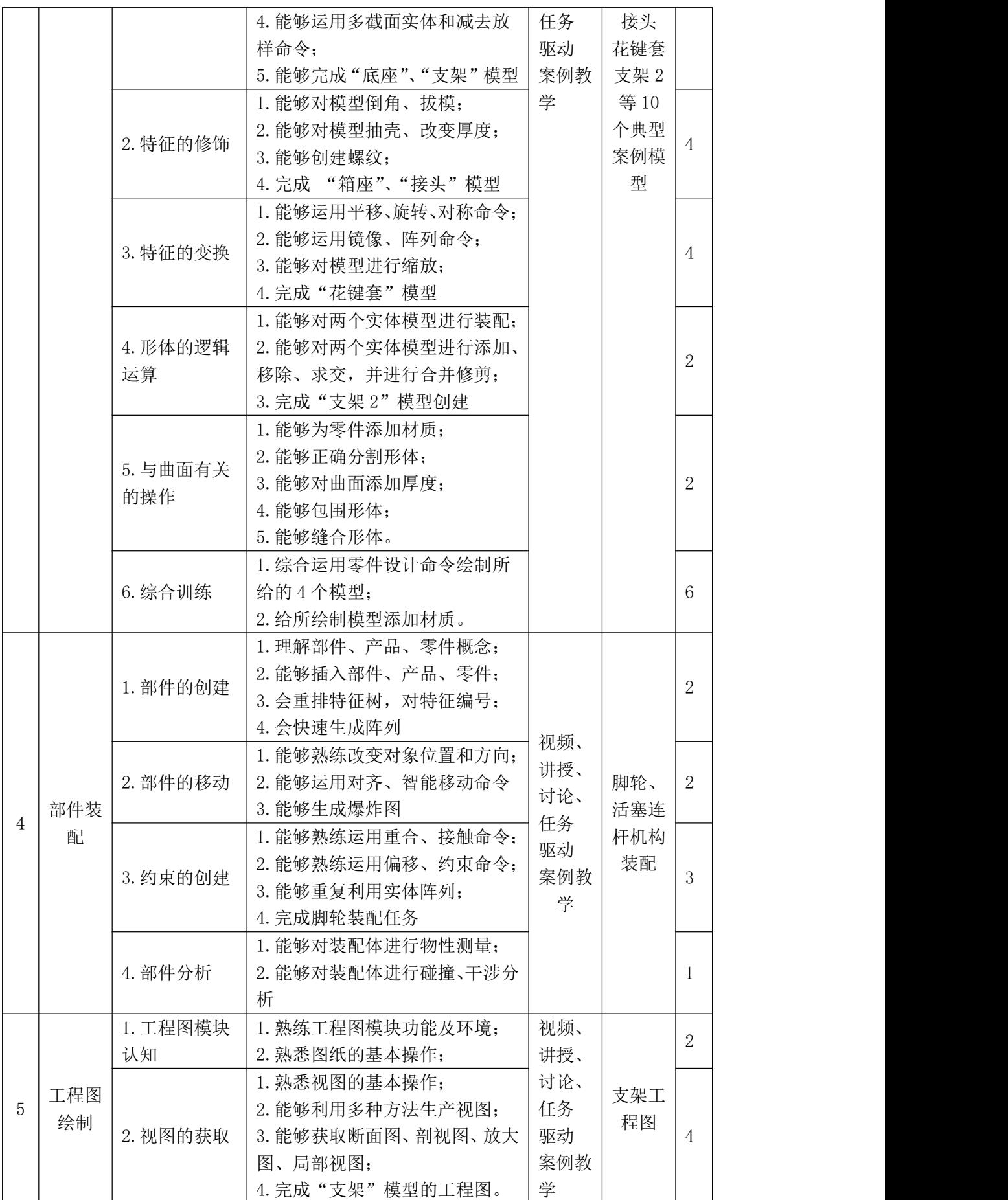

◎日照取业技术学院

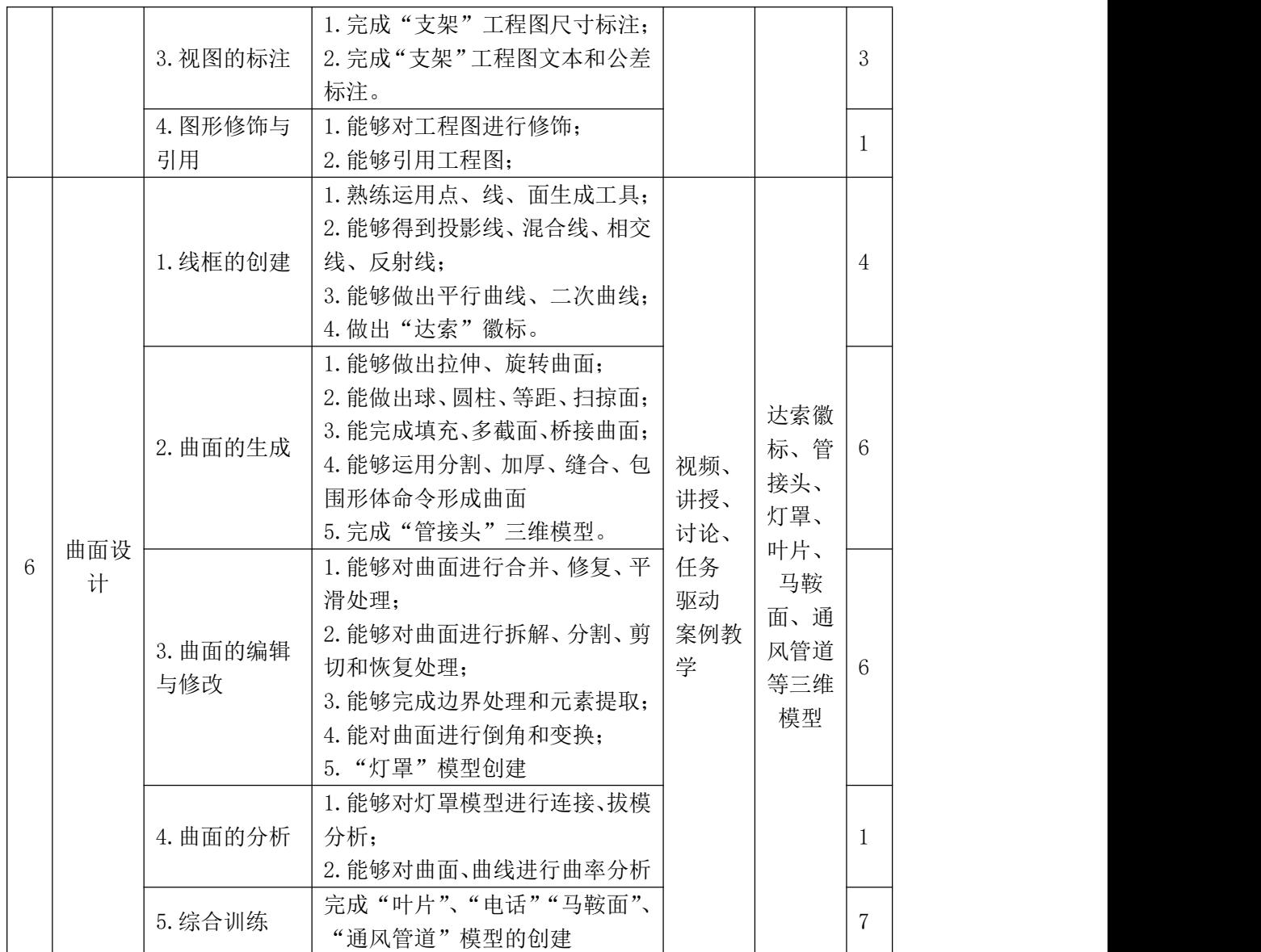

# 四、能力训练项目设计

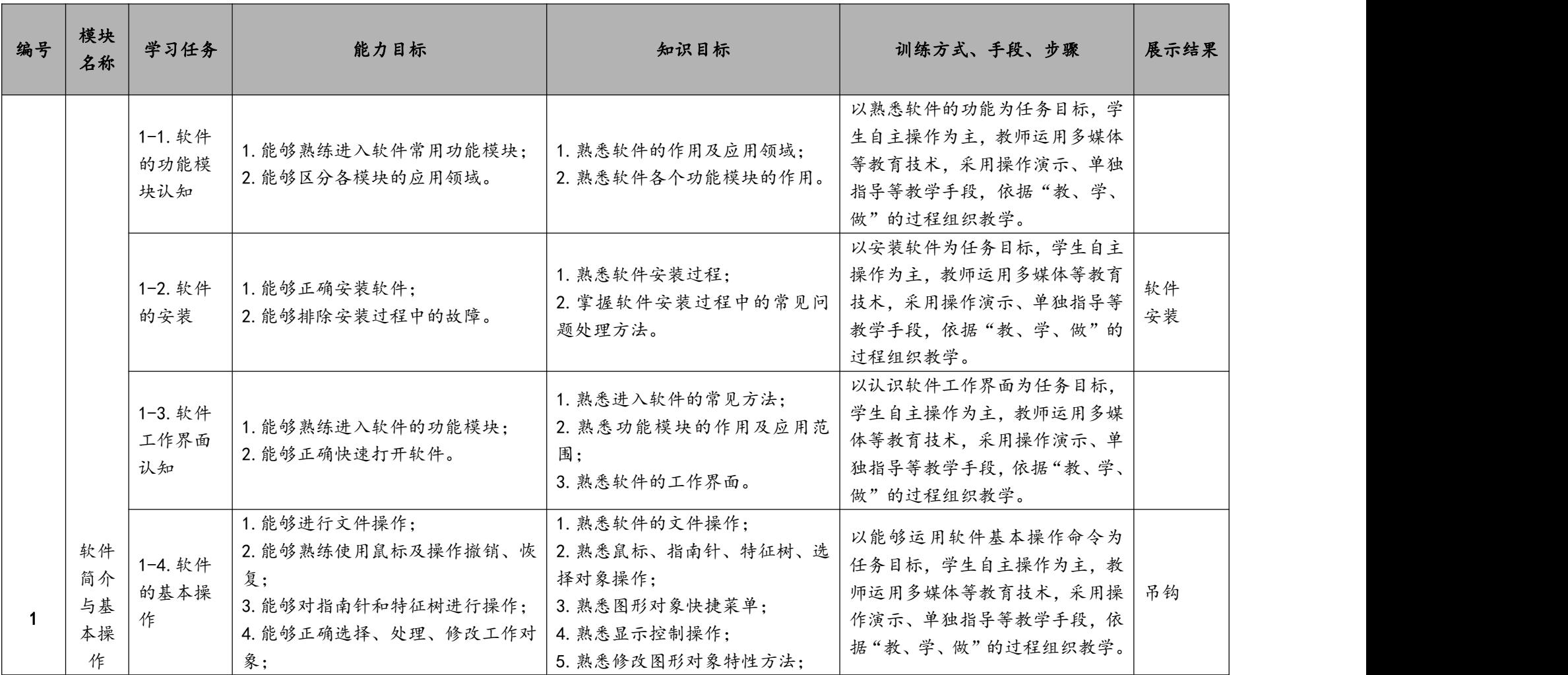

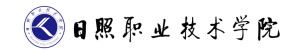

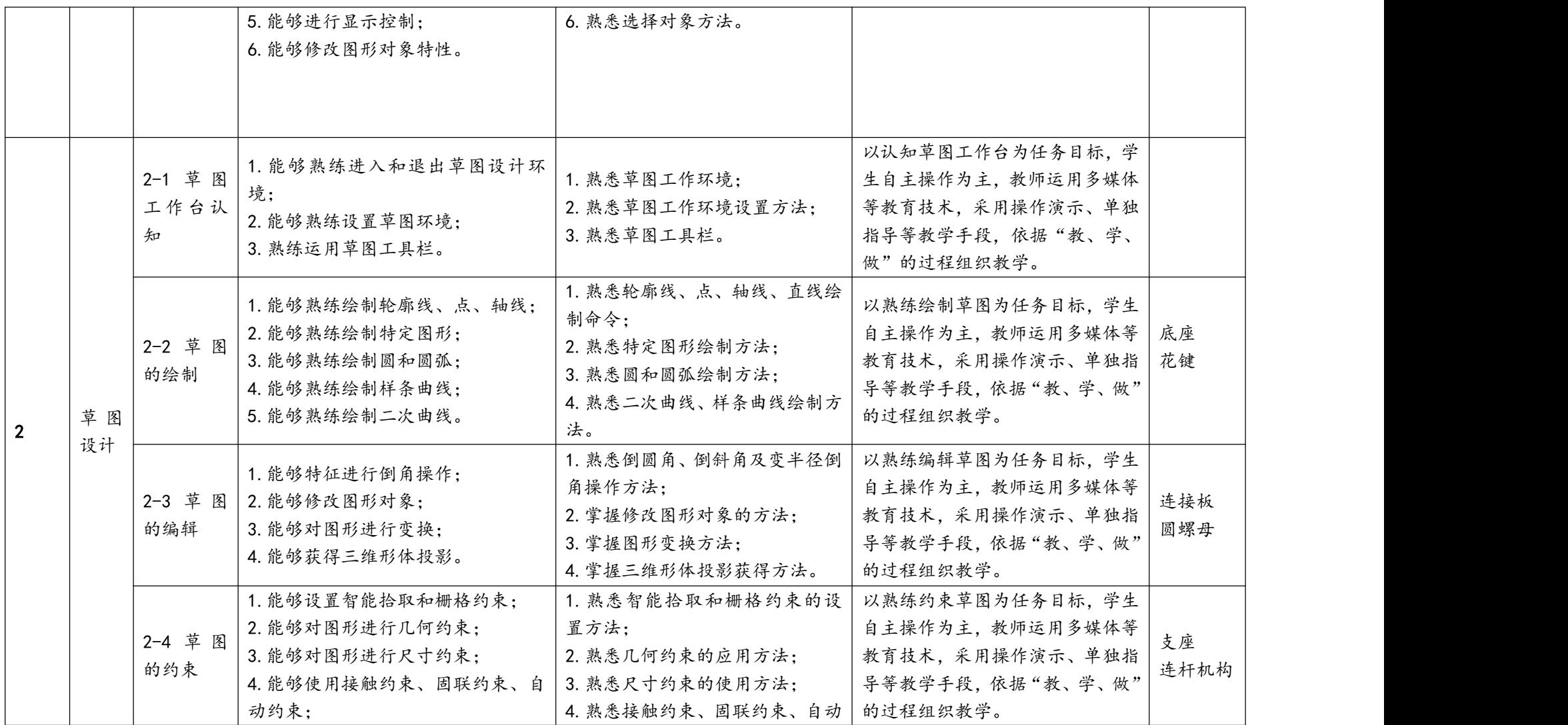

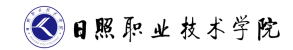

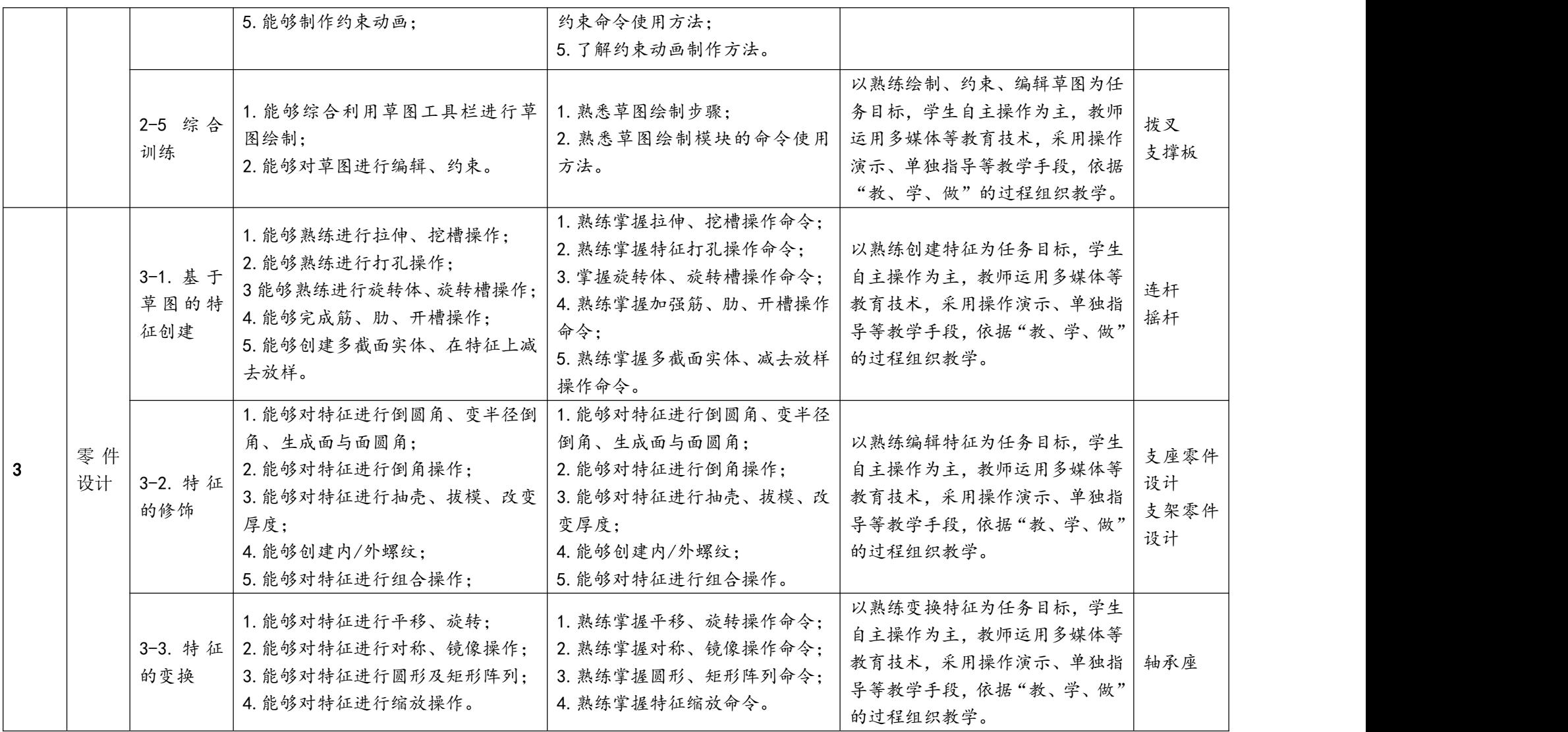

3日照取业技术学院

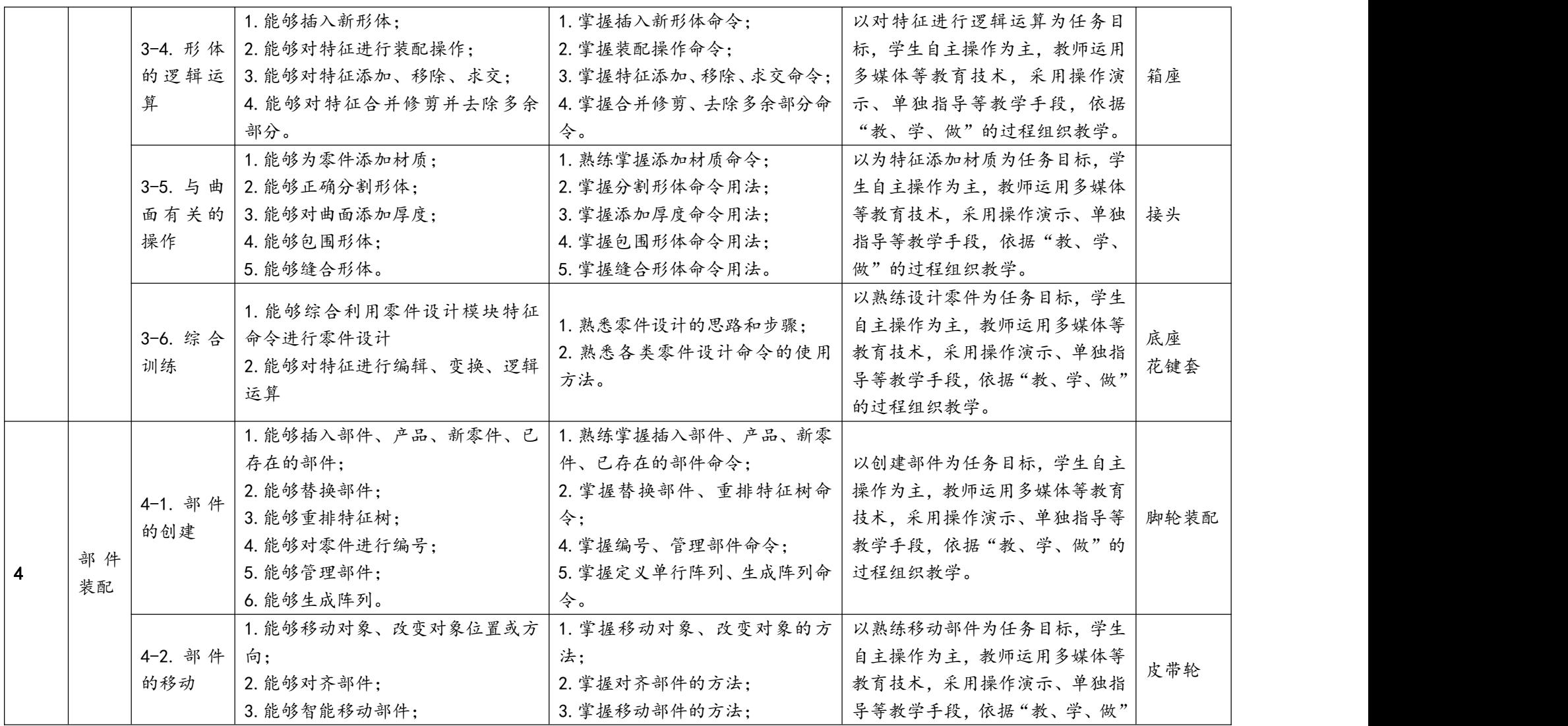

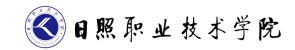

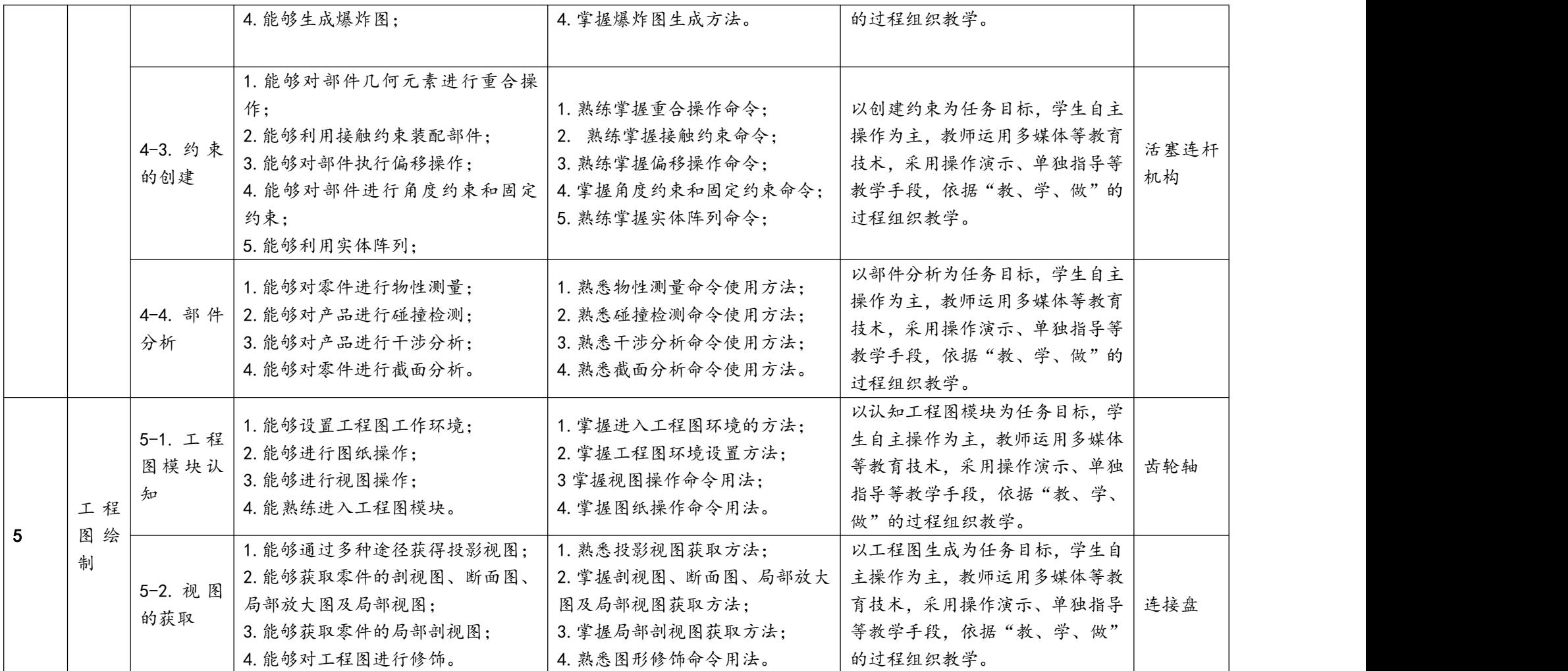

◎日照取业技术学院

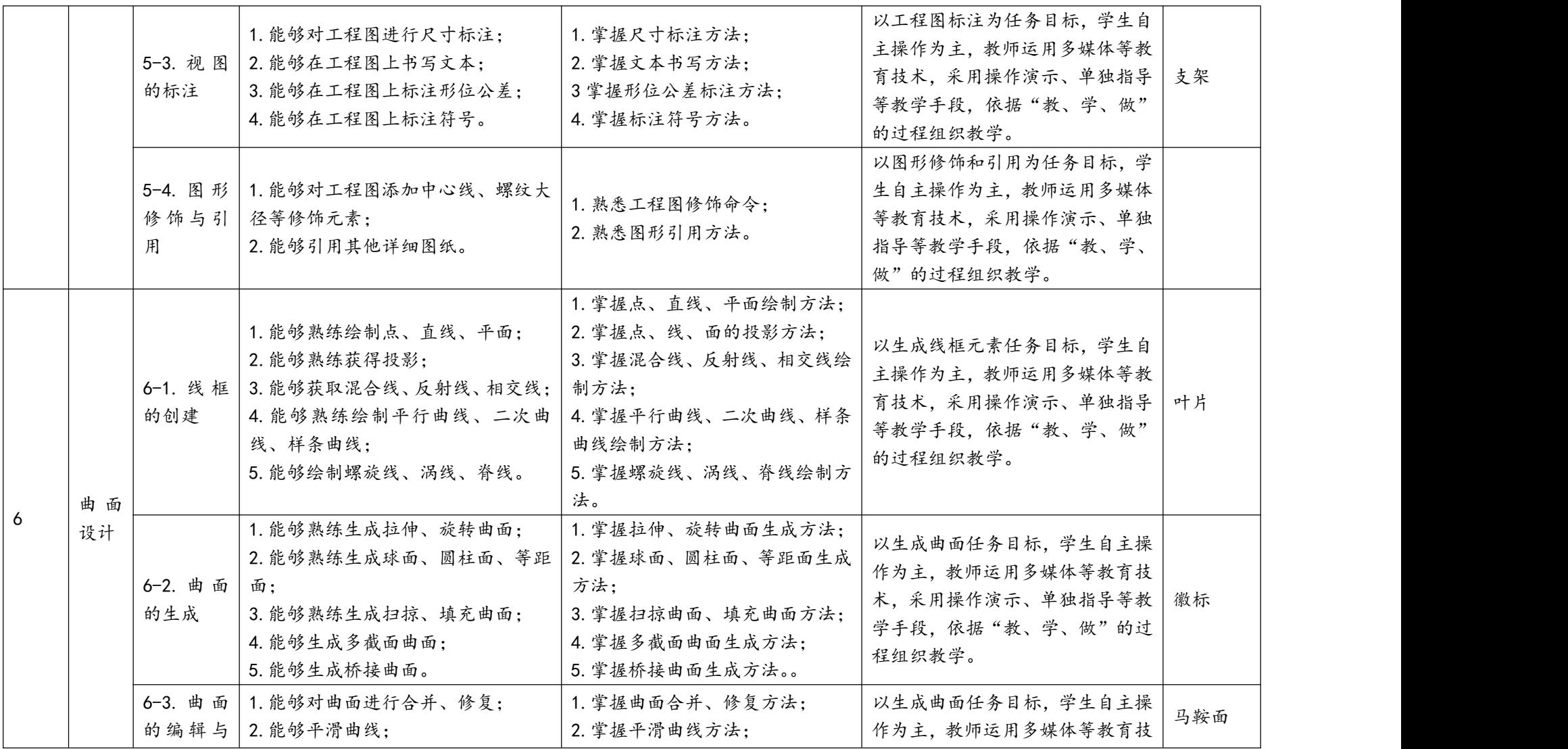

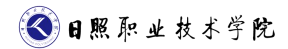

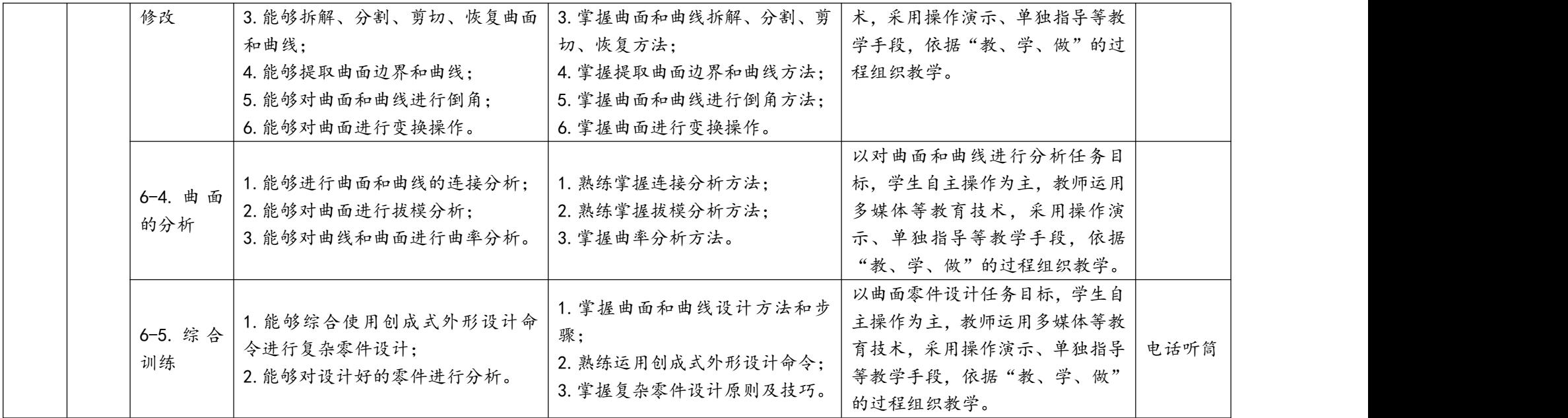

# 五、课程进程表

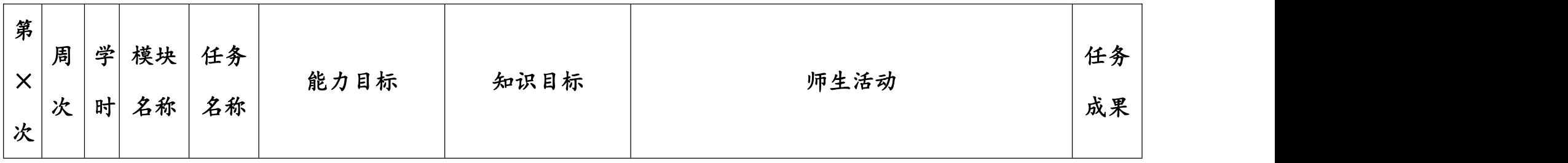

3日照职业技术学院

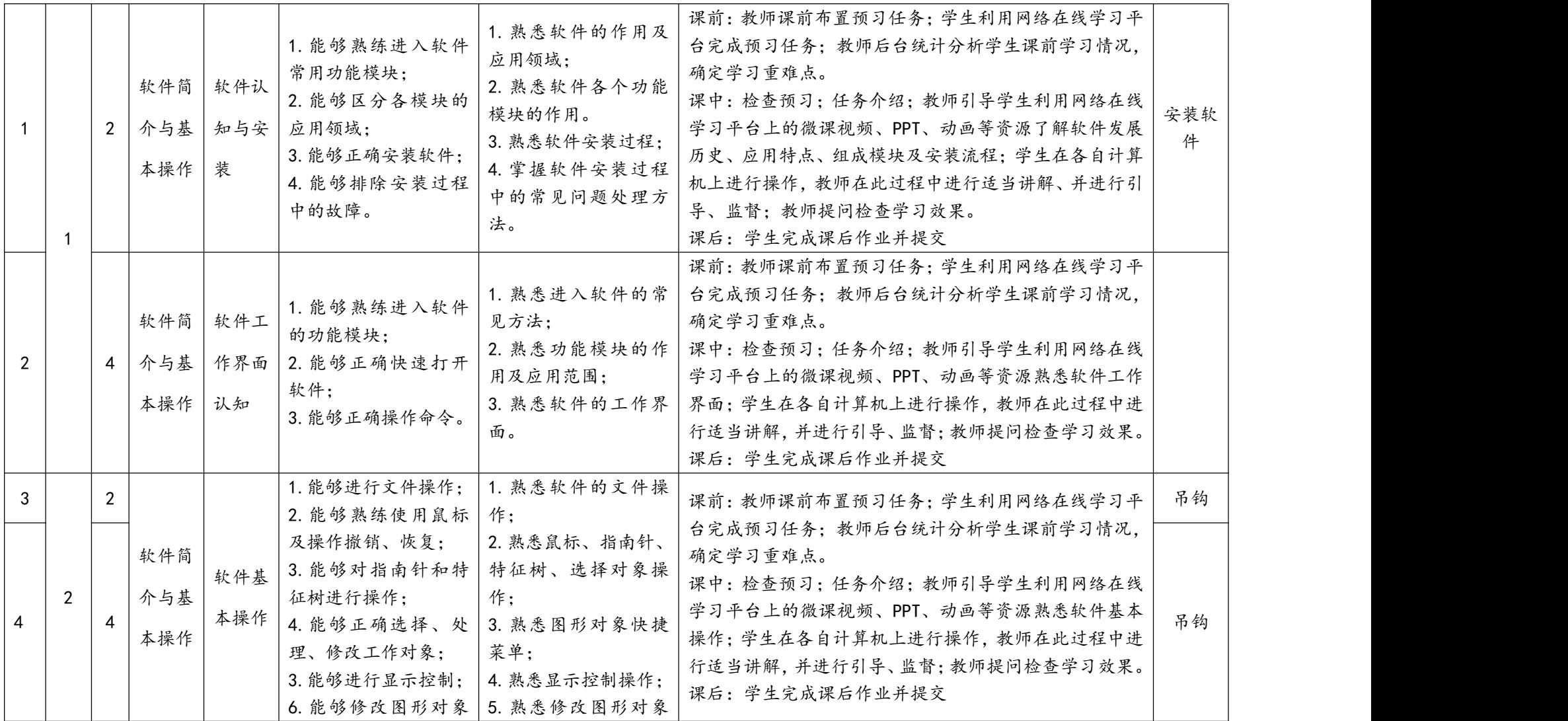

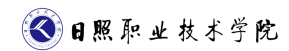

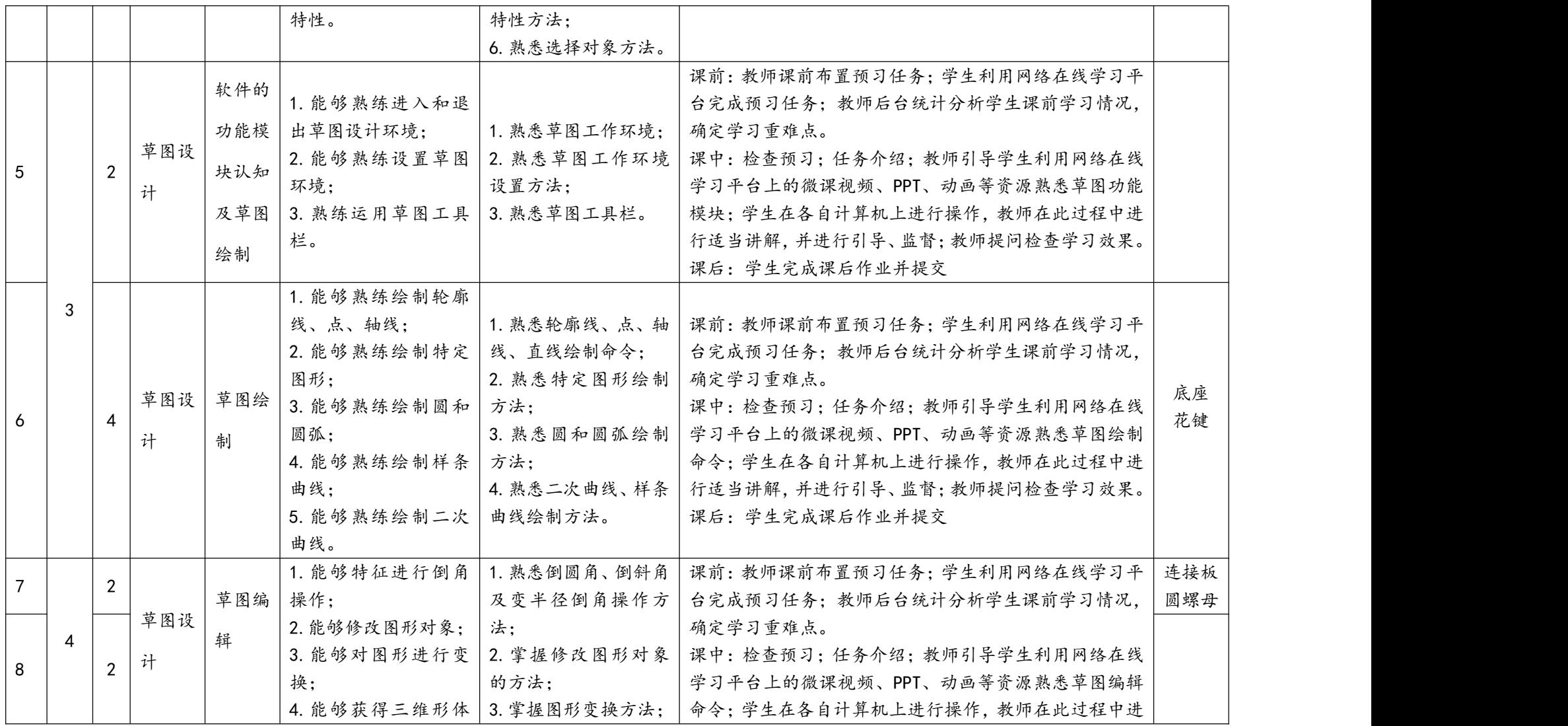

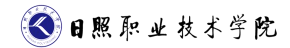

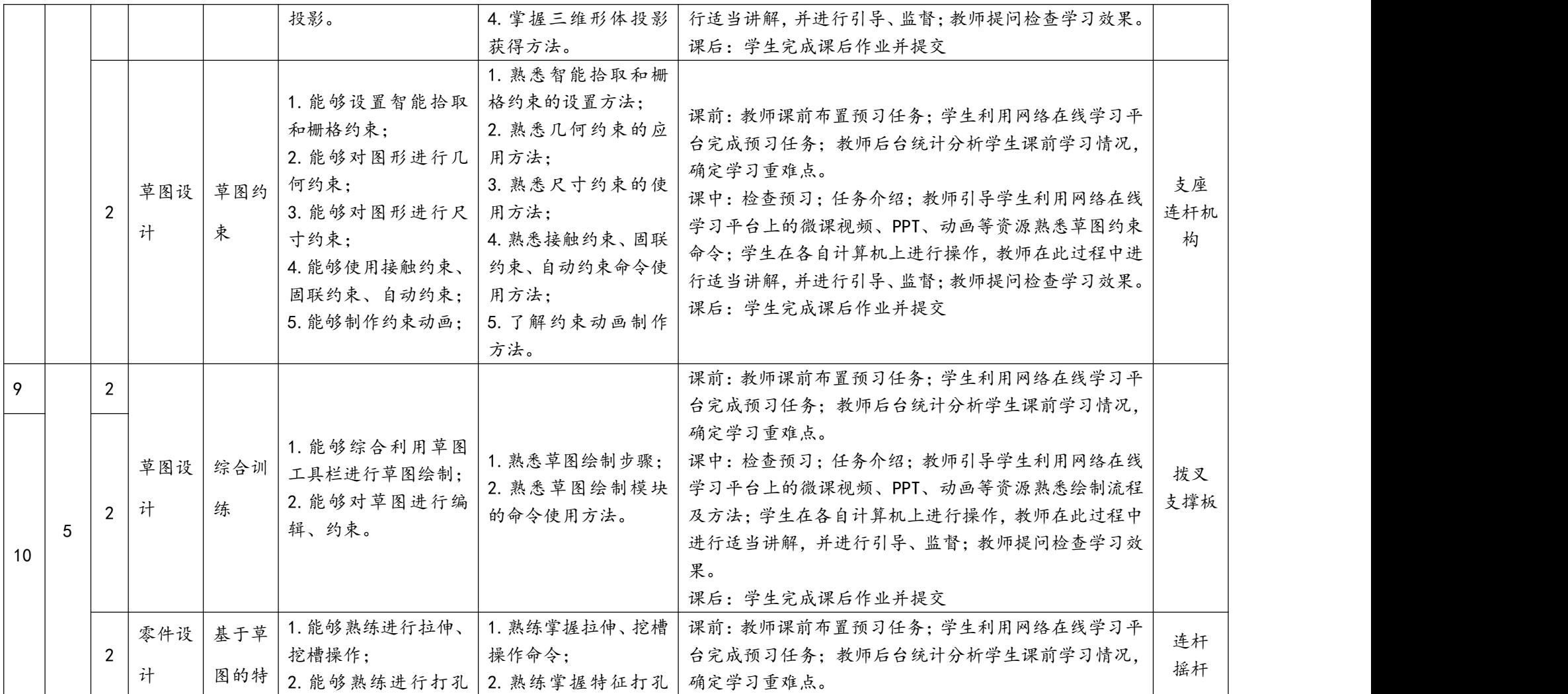

3日照取业技术学院

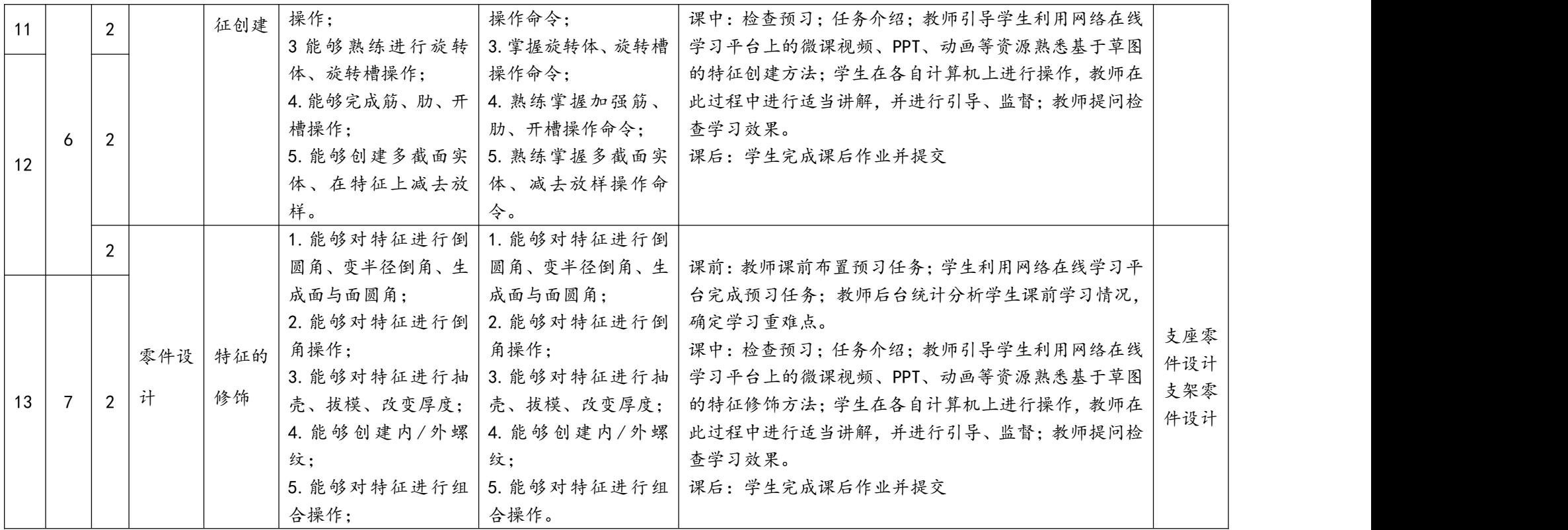

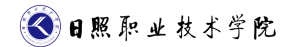

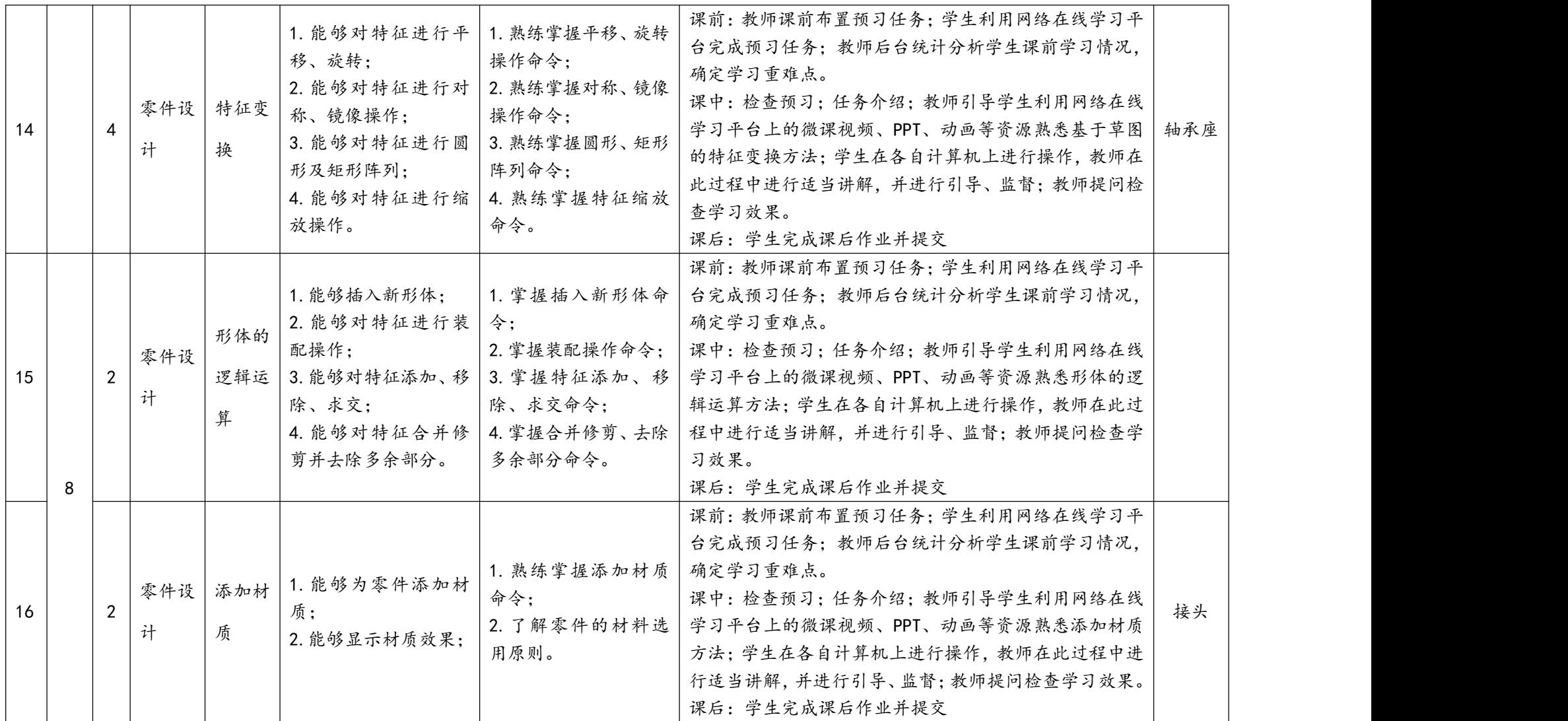

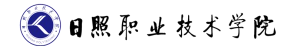

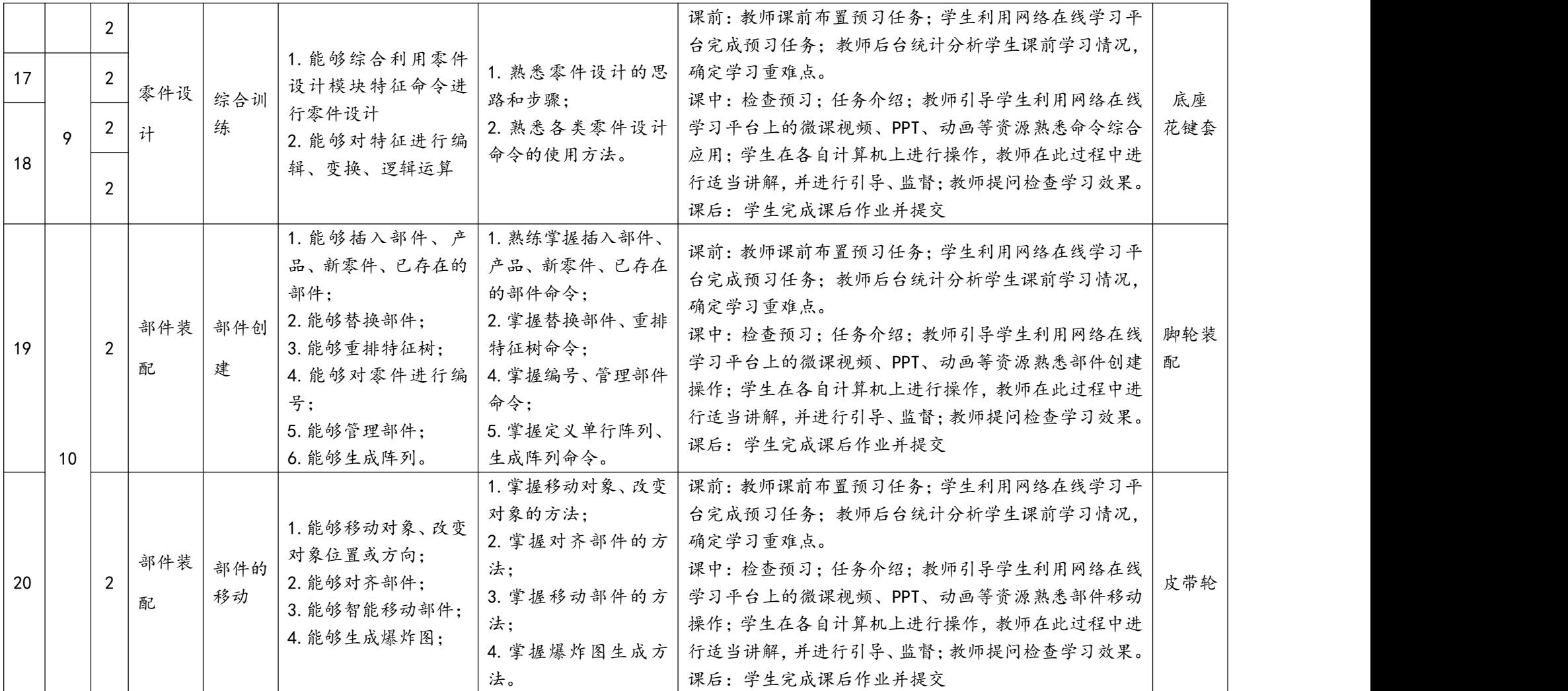

3日照取业技术学院

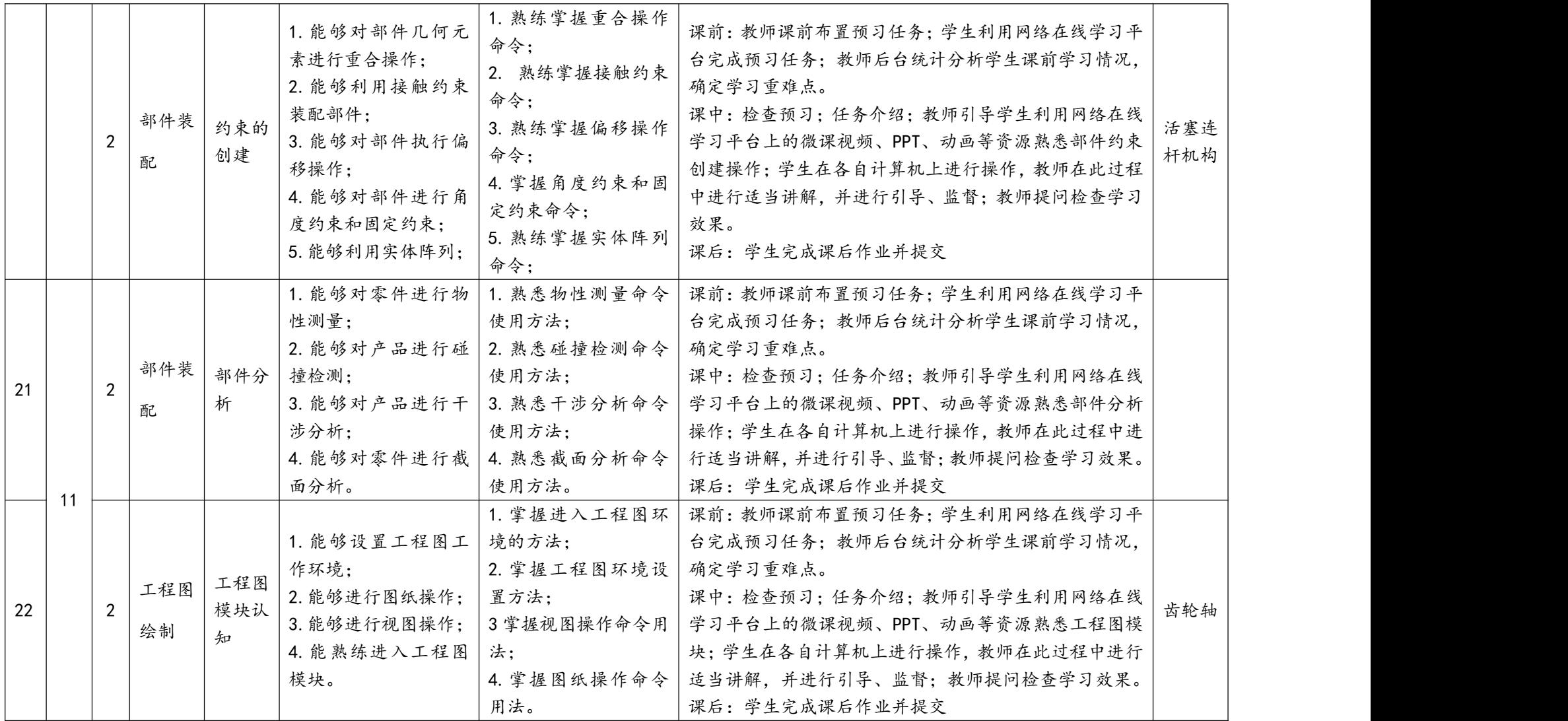

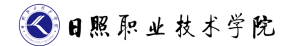

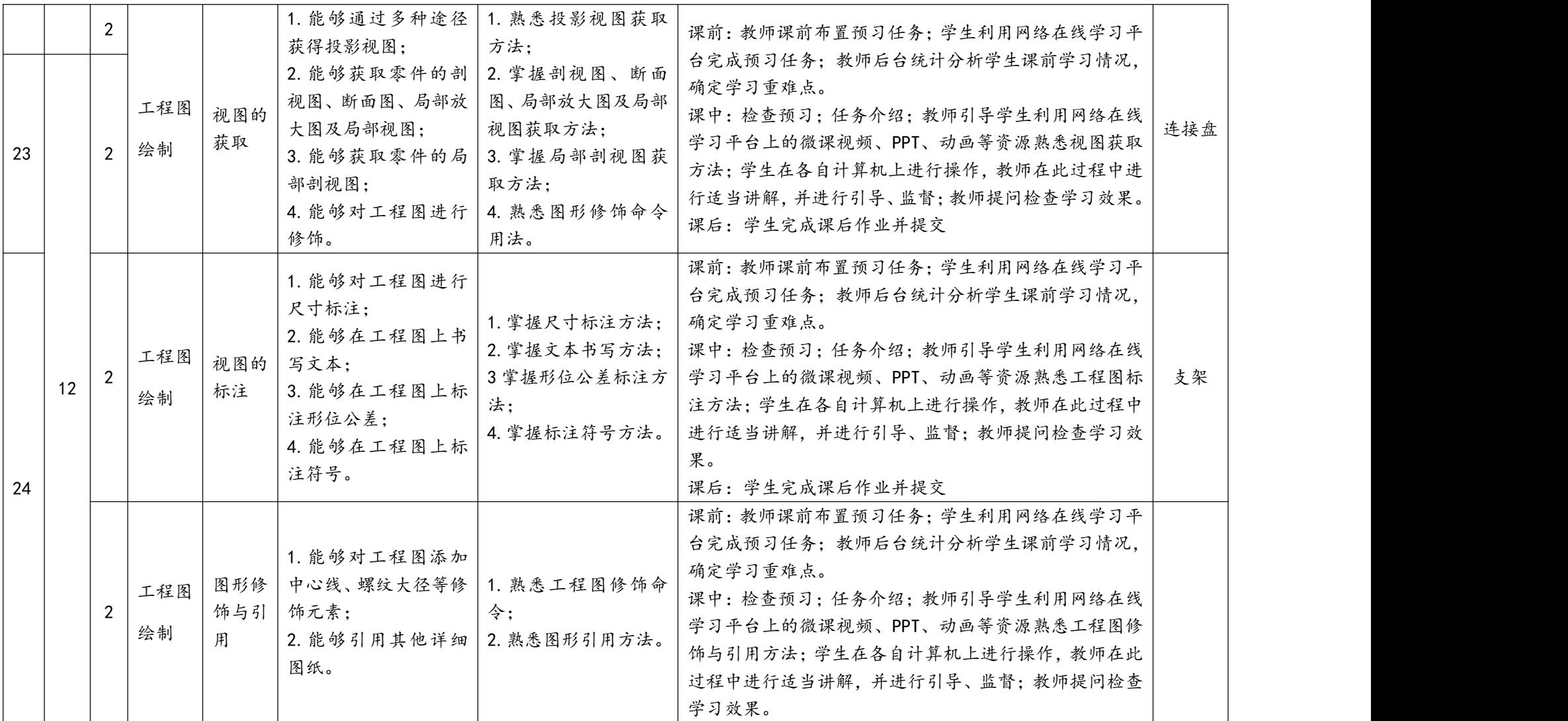

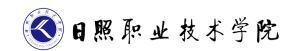

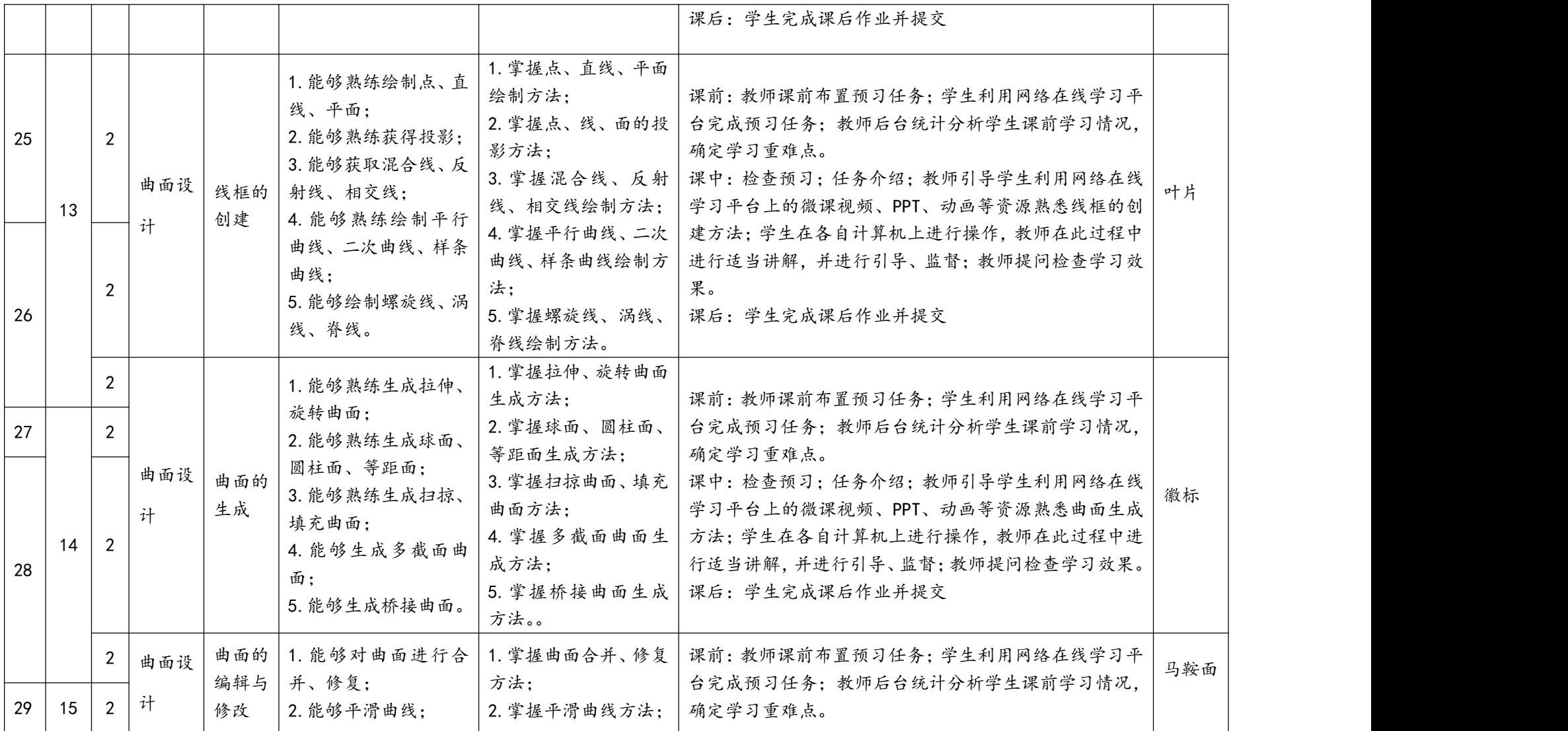

3日照职业技术学院

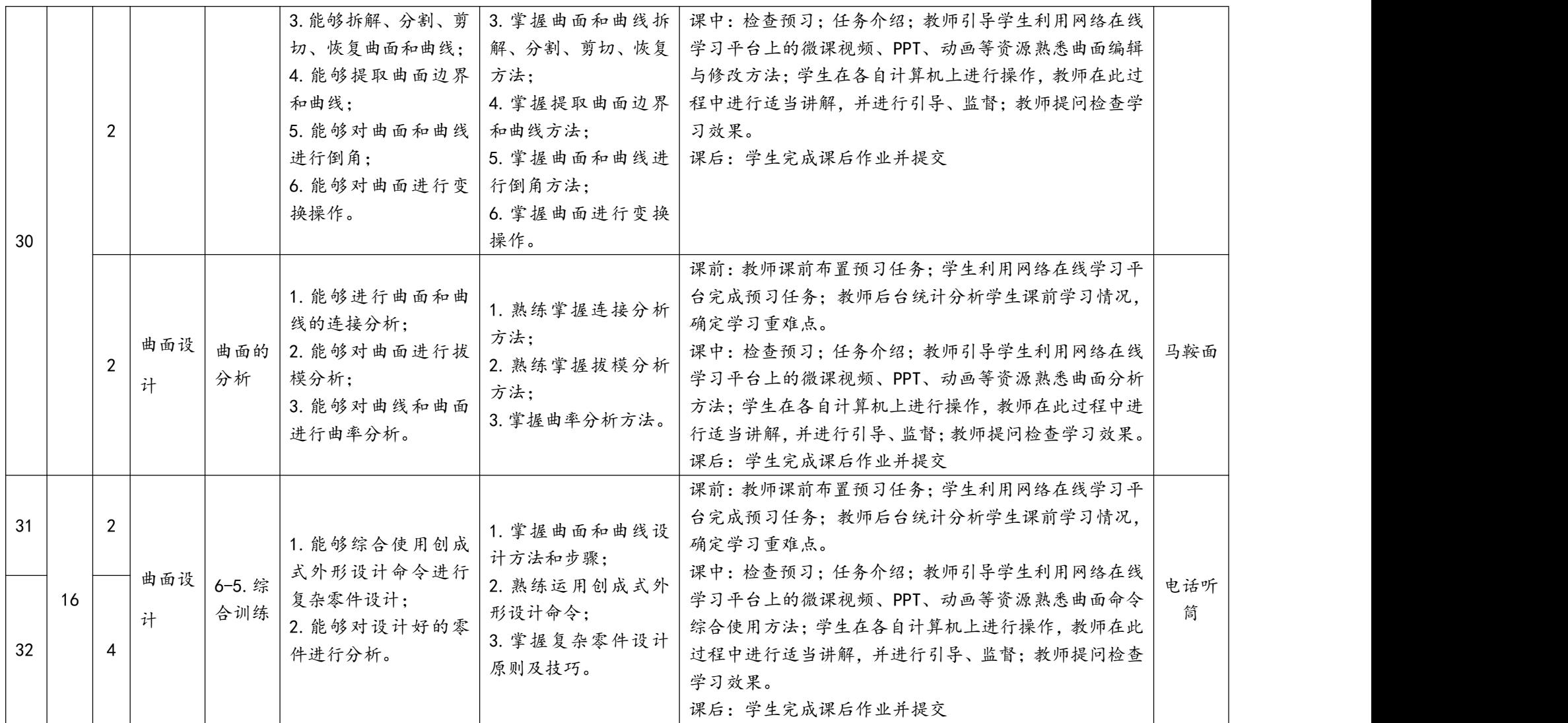

### 六、考核方案

课程成绩考核是重点考核学生完成职业能力训练任务、实现课程目标的状况 和程度,以及学习过程中的主观表现。强化实际操作和学习过程考核。鼓励学生 结合课程学习积极参加社会、行业或企业相关的职业活动,考取相关的职业资格 或技能等级证书。

建立过程考核+期末考评相结合的方式,强调过程考评的重要性(每学期不 少于 3 次):比例分配:平日表现占 10%,素质考评占 10%;平时任务考评占 30%; 期末综合考试占 50%。

| 考评       | 过程考评(项目考评)                                            |                                         |                                       | 期末考评                                           |                                                |
|----------|-------------------------------------------------------|-----------------------------------------|---------------------------------------|------------------------------------------------|------------------------------------------------|
| 方式       | 平日表现                                                  | 素质考评                                    | 任务考评                                  | 基本技能考核                                         | 综合技能考评                                         |
| 分值       | 10分                                                   | 10分                                     | 30分                                   | 25分                                            | 25分                                            |
| 考评<br>实施 | 由主讲教师<br>根据学生平<br>日上课表现<br>考评                         | 由主讲教师根<br>据学生表现进<br>行考评                 | 由主讲教师<br>对学生每个<br>任务情况进<br>行考评打分      | 由教师团队根<br>据课程的基本<br>要求设置考核<br>题目(中等复<br>杂零件设计) | 由教师团队根<br>据课程的基本<br>要求设置考核<br>题目(复杂零<br>件设计)   |
| 考评<br>标准 | 1. 出勤率;<br>2. 课堂表现;<br>3. 平时作业:                       | 1. 设备维护;<br>2. 团队合作;<br>3. 小组或团队<br>评价。 | 1. 操作过程;<br>2. 任务完成<br>质量;<br>3. 操作规范 | 1. 作图规范;<br>2. 命令使用熟<br>练程度;<br>3. 任务完成质<br>量; | 1. 作图规范;<br>2. 命令使用熟<br>练程度;<br>3. 任务完成质<br>量; |
| 注        | 荣获飞行器创新设计大赛、飞行器制造职业技能大赛等赛项三等奖以上者学生<br>可根据学校规定置换本课程学分。 |                                         |                                       |                                                |                                                |

考评实施措施及考评标准

# 七、教学材料

1、教材:

选用高职高专航空类推荐教材:清华大学出版社,李学志 李若松主编, 《CATIA 实用教程》,2017 年 7 月出版

参考教材:

《CAITA V5 R19 造型设计项目案例解析》,清华大学出版, 施健主编, 2010 年出版;

《CATIA 快速入门教程》, 机械工业出版社, 詹熙达主编, 2013.7 出版; 2、参考资料:

[1] 詹熙达《CATIA v5 快速入门教程》, 机械工业出版社 2008

[2] 刘洪新.CATIA 工程制图 机械工业出版社 2014

[3] [兆迪科技有限公司](http://search.dangdang.com/?key2=%B1%B1%BE%A9%D5%D7%B5%CF%BF%C6%BC%BC%D3%D0%CF%DE%B9%AB%CB%BE&medium=01&category_path=01.00.00.00.00.00) CATIA V5R20 实例宝典. 机械工业出版社, 2012

3、课程平台:http://course.rzpt.cn/front/kcjs.php?course\_id=650